<u>โครงการวิจัยพัฒนาทรัพยากรสำหรับการจัดการข้อมูลขนาดไหญ่บนเครือข่ายอินเทอร์เน็ต</u> การสืบค้นข้อมูลและการขุดทาข้อมูล

(Research and Development of Resources for Processing Very Large-Scaled Information on the InternetInformation Retrieval and Data Mining)

# ชื่อผู้วิจัย/หน่วยงาน

ร.ศ.ดร.ธนารักษ์ ธีระมั่นคง

ผ.ศ.ดร.บุญเสริม กิจศิริกุล

ห้องปฏิบัติการการจัดการข้อมูลสารสนเทศและความรู้ สถาบันเทคโนโลยีนานาชาติสิรินธร มหาวิทยาลัยธรรมศาสตร์ ห้องปฏิบัติการอัจฉริยะจักรกลและการค้นพบความรู้ คณะวิศวกรรมศาสตร์ จุฬาลงกรณ์มหาวิทยาลัย

## <u>าเทดัดย่อ</u>

โครงการนี้มีจุดประสงค์ในการพัฒนาฐานข้อมูลและระบบข้อมูลที่ช่วยในการจัดการและนำข้อมูลขนาดใหญ่ในอินเทอร์มาใช้ ประโยชน์ โดยใช้เทคโนโลยีภาษามนุษย์ ปัจจุบันข้อมูลส่วนใหญ่ที่อยู่บนอินเทอร์เน็ตนั้น ยังไม่มีการจัดโครงสร้างที่ดีในด้าน ิ ความหมาย เนื่องจากมีข้อจำกัดทางด้านภาษาที่ใช้ในการแสดงผลบนเว็บ โดยภาษา HTML นั้นไม่มีส่วนของความหมาย รวมอยู่ด้วย แม้ว่าปัจจุบันจะมีแนวโน้มในการใช้ภาษาที่มีความหมาย เช่น XML ในการสร้างข้อมูลเว็บ แต่ข้อมูล ที่มีประโยชน์บนเว็บส่วนใหญ่ยังอยู่ในรูปของเอกสารข้อความธรรมดา หรือเอกสาร HTML ที่ไม่มีโครงสร้าง ---------------<br>ด้านความหมายในประเทศไทย ยังมีงานวิจัยทางด้านนี้น้อยมาก แม้ว่าเราจะมีข้อมูลอยู่ในรูปของภาษาไทยอยู่ใน อินเทอร์เน็ตมากมายก็ตาม ในโครงการนี้ การวิจัยและพัฒนาเทคนิคต่างๆ ในการสกัดสารสนเทศและความรู้จากข้อมูล ้ที่ไม่มีโครงสร้างบนอินเทอร์เน็ต ภารกิจหลักในการวิจัยนี้มี 5 หัวข้อด้วยกันคือ 1) การสร้างทรัพยากรสารสนเทเ จากอินเทอร์เน็ต ซึ่งได้แก่ ฐานข้อมูลด้านหมวดหมู่ของเอกสารบนอินเทอร์เน็ตและคำศัพท์ต่างๆ ที่ใช้ในแต่ละหมวดหมู่ 2) การเตรียมเครื่องมือพื้นฐานที่ใช้ในการประมวลผล จัดเก็บ และสกัดสารสนเทศจากข้อมูลเอกสารที่ได้มา เช่น เครื่องมือในการใส่หมวดหมู่ให้กับเอกสารเว็บ เครื่องมือในการตัดคำ เครื่องมือในการสกัดข้อมูลลิงก์ เป็นต้น 3) การพัฒนาระบบค้นคืนสารสนเทศและระบบทำเหมืองเอกสาร ได้แก่ ระบบค้นคืนเอกสารด้วยคำสำคัญ ระบบจัดหมวดหมู่เอกสารอัตโนมัติ ระบบหาความสัมพันธ์เอกสารอัตโนมัติ 4) การเผยแพร่ความรู้ที่ได้จากงานวิจัย ในรูปแบบของบทความในวารสารวิชาการและงานประชุมวิชาการระดับนานาชาติ และ 5) การพัฒนาบุคลากรที่มี ความเชี่ยวชาญด้านเทคโนโลยีภาษามนุษย์

### บทนำ

ปัจจุบันอินเทอร์เน็ตเป็นสื่อที่ใช้กันแพร่หลายทั่วไป ทั้งที่เป็นการสื่อสารทางเดียว เช่น การเผยแพร่ข้อมูลต่างๆ ี และที่เป็นการสื่อสารสองทาง เช่น การทำธุรกิจบนเครือข่ายอินเทอร์เน็ต เป็นต้น จากความแพร่หลายนี้ จึงทำให้ข้อมูล บนเครือข่ายมีปริมาณมาก ข้อมูลมากมายเหล่านี้สามารถนำมาใช้ประโยชน์ได้หลายด้าน อย่างไรก็ตามการขยายตัวอย่าง รวดเร็วของข้อมูลทำให้เราประสบกับปัญหาของการมีข้อมูลที่หลากหลายและซับซ้อนมาก จนทำให้การนำข้อมูลเหล่านี้ มาใช้ประโยชน์นั้นเป็นไปได้ยาก การวิจัยพัฒนาระบบและฐานข้อมูลสำหรับจัดการกับข้อมูลขนาดใหญ่บนเครือข่ายจึงเป็น สิ่งที่จำเป็นมาก เนื่องจากข้อมูลต่างๆ บนเครือข่ายอินเทอร์เน็ตส่วนใหญ่อยู่ในรูปแบบของตัวอักษร ซึ่งไม่มีโครงสร้าง ที่ชัดเจน แต่มีความหมายและสามารถนำมาใช้ประโยชน์ได้มากเทคโนโลยีที่มีความสำคัญมากในงานวิจัยนี้ก็คือ เทคโนโลยี ภาษามนุษย์ เทคโนโลยีการประมวลผลภาษาธรรมชาติ และเทคโนโลยีปัญญาประดิษฐ์ ปัจจุบันในประเทศไทย งานวิจัย และพัฒนาเพื่อประยุกต์เทคโนโลยีด้านเหล่านี้มาใช้ในการจัดการข้อมูลขนาดใหญ่บนอินเทอร์เน็ตยังมีน้อยมาก ทั้งที่ข้อมูล ภาษาไทยที่อยู่บนเครือข่ายก็มีขนาดใหญ่ขึ้นมากและมีอัตราการขยายตัวสูง ดังนั้นการศึกษาวิธีการจัดการข้อมูลภาษาไทย ีขนาดใหญ่ และ/หรือ ข้อมูลภาษาไทยผสมผสานกับภาษาอื่น เช่น ภาษาอังกฤษซึ่งมีอยู่มากที่สุดในเครือข่ายอินเทอร์เน็ต จึงเป็นสิ่งที่สำคัญมาก ดังนั้นเพื่อให้บรรลุจุดมุ่งหมายในการวิจัยและพัฒนาระบบที่สามารถจัดการกับข้อมูลขนาดใหญ่ บนเครือข่ายอินเทอร์เน็ตทั้งที่เป็นภาษาไทยและภาษาอื่นๆ ได้ โครงงานนี้จึงเน้นการวิจัยพัฒนาทรัพยากรสำหรับ การจัดการข้อมูลขนาดใหญ่บนเครือข่ายอินเทอร์เน็ต โดยเฉพาะระบบการสืบค้นข้อมูลและระบบการขุดหาข้อมูล (Information Betrieval/Data Mining)

## วัตถประสงค์

- 1. เพื่อพัฒนาฐานข้อมูลที่เกี่ยวกับข้อมูลในเครือข่ายอินเทอร์เน็ต โดยฐานข้อมูลนี้จะมีประโยชน์ต่อการวิจัย และพัฒนา ระบบต่างๆ ที่เกี่ยวข้องกับข้อมูลอักษรได้ในอนาคต
- 2. เพื่อนำเทคโนโลยีปัญญาประดิษฐ์มาใช้ในการพัฒนาความสามารถของระบบให้มีความชาญฉลาด
- 3. เพื่อพัฒนาซอฟต์แวร์พื้นรานที่สามารถประยกต์ใช้งานในระบบต่างๆ
- 4. เพื่อสร้างระบบค้นคืนข้อมูลภาษา<mark>ไทยพร้อมกับภาษาอื่น</mark>
- 5. เพื่อสร้างระบบสร้างระบบขุดหาความรู้หรือทำเหมืองข้อมูลเอกสาร
- .6. เพื่อพัฒนาบุคลากรทางด้านสร้างการจัดการข้อมูลขนาดใหญ่บนเครือข่ายอินเทอร์เน็ตและสาขาอื่นๆ ู ที่เกี่ยวข้อง เช่น เทคโนโลยีภาษามนุษย์ การประมวลภาษาธรรมชาติ ปัญญาป<mark>ระดิษฐ์ การทำเหมื</mark>องข้อมูล

#### ระเบียบวิธีวิจัย

ภาพรวมของฐานข้อมูลและระบบต่างๆ ที่พัฒนาภายใต้โครงการวิจัยพัฒนานี้ แสดงอยู่ในรูปที่ 1 ในขั้น<mark>ตอนแรก</mark> ี่ ข้อมูลบทความ (เว็บเพจ) ในเครือข่ายอินเทอร์เน็ต จะถูกดึงเข้าสู่ระบบ โดยกระบวน<mark>การ</mark>ตึงและเก็บข้อมูลบทความ ้เว็บเพจ (Web Page Retrieval and Storage) ซึ่งจะสามารถดึงบทความ <mark>(เว็บเพจ) จากเว็บไซต์ต่างๆ</mark> มาสู่ระบบ และจัดเก็บไว้ในฐานข้อมูลเว็บเพจ (Web Page Database) ในขบวนการนี้ ระบบจะตั้งต้นจากเว็บไซต์จำนวนหนึ่ง ู้ที่กำหนดไว้แต่แร<sup>็</sup>ก แล้วจะดึงข้อมูลบทความเว็บเพจอื่นๆ โดยตามลิงก์ที่เชื่อมโยงจากเว็บเพจเริ่มต้นเหล่านี้ไปยัง เว็บเพจอื่นๆ ขบวนการนี้จะเกิดขั้าในรูปแบบเดียวกันไปเรื่อยๆ จากฐานข้อมูลเว็บเพจที่ดึงมาได้ จะผ่า<mark>น</mark>ขบวนการต่างๆ ้เพื่อสร้างข้อมูลเพิ่มขบวนการประมวลผลประกอบด้วย 2 ทางหลักๆ คือ

โครงการนี้ได้รับทุนอุคทนุนการวิจัยและพัฒนา จาก<br>ฟ่ายเครือข่ายการวิจัยและพัฒนา (RDD)<br>ศูนย์เทคโนโลยีอิเล็กทรอนิกส์และคอมพิวเตอร์แท่งชาติ ์<br>112 อกยานวิทยาศาสตร์ประเทศไทย กบบแหลโยธิบ าง เฉมาง การเพรงระเทศทาง กลลอพเกงงล<br>เลองพนึ่ง อำเภอคลอง<mark>ทล</mark>วง จังหวัดปทุมธานี 12120 

1. การประมวลผลโดยจัดการเอง (Manual Processing) วิธีนี้ผู้พัฒนาระบบจัดการสารสนเทศ จะต้องทำการพัฒนา ระบบเอง โดยเว็บเพจที่นำเข้ามานั้น จะถูกนำเข้ากระบวนการกำกับเว็บ (Category Tagger) ซึ่งจะจัดกลุ่ม ประเภทของเว็บเพจเข้าด้วยกัน พร้อมทั้งมีการสร้างฐานข้อมูลประเภทของเว็บเพจ (Categories Database)

เพื่อนำไปใช้งานต่อไป

2. การประมวลผลโดยการจัดการอัตโนมัติ (Automatic Processing) จะสร้างสารสนเทศให้แก่เว็บเพจ โดยอัตโนมัติ โดยข้อมูลดิบของเว็บเพจจะถูกนำเข้าสู่กระบวนการหาภาษาของเว็บ (Language Identification) เพื่อทำการระบุภาษาของเว็บเพจนั้นๆ ซึ่งจะมีผลต่อการเลือกวิธีการในการแบ่งพยางค์ และแบ่งคำของข้อมูล ในขั้นตอนการตัดพยางค์และตัดคำ (Syllable Segmentation and Word Segmentation) ตามลำดับ โดยกระบวนการนี้อาจมีการใช้ข้อมูลจากดิกชันนารี ช่วยในการตัดคำเพื่อเพิ่มความถูกต้อง และสามารถที่จะสร้าง ความรู้ด้านการตัดคำ (Segmentation Knowledge) ที่จะช่วยปรับปรุงความสามารถในการตัดคำครั้งต่อไปให้เกิด และจัดกลุ่มความสัมพันธ์ของเว็บเพจ และนำไปจัดประเภทของเว็บเพจ ตามฐานข้อมูลประเภทที่มีอยู่ ในกระบวนการจัดหมวดหมู่เอกสาร โดยอัตโนมัติ (Text Classification)

ข้อมูลสารสนเทศของเว็บเพจที่ได้จากวิธีการประมวลผลทั้ง 2 วิธี จะถูกนำไปจัดเก็บโดยสร้างดัชนี เพื่อให้สามารถค้นหา ิสารสนเทศ ได้อย่างรวดเร็ว นอกจากนี้ยังมีกระบวนการในการเรียนรู้เพื่อปรับปรุงสารสนเทศนั้นให้มีความถูกต้องมากที่สุด สำหรับในส่วนของการใช้งานนั้นได้แบ่งออกเป็น 2 ประเภท คือ (1) งานด้านการค้นคืนสารสนเทศ และ (2) งานทำเหมือง ข้อมูลบนเอกสาร โดยงานแรกเป็นการสร้างโปรแกรมค้นหา (Search Engine) เพื่อค้นหาเว็บเพจต่างๆ ตามคำสำคัญ ้ที่ใส่เข้าไป ส่วนงานหลัง เป็นการหาวิธีการในการจัดแบ่งหมวดหม่ข้อมล หรือระบภาษาของเว็บ นอกจากนี้ยังรวมไปถึง งานด้านการทำเหมืองข้อมูลเพื่อหาความสัมพันธ์ระหว่างเอกสาร โดยวิธีการขุดหากฏสัมพันธ์ (Association Rule Mining) เพื่อสร้างเป็นสารสนเทศและฐานความรู้ต่อไป

#### ผลการวิจัย

- 1. ฐานข้อมูลบนอินเทอร์เน็ตประเภทข้อมูลหมวดหมู่
	- การกำกับหมวดหมู่จำนวน 63,579 เว็บเพจจากที่ดึงมาได้ 178,498 เว็บเพจ การกำกับนามเฉพาะจำนวน 8,483 คำจาก 791 เว็บเพจ
- 2. ซอฟต์แวร์พื้นฐานที่ใช้ในการประมวลผลข้อมูลขนาดใหญ่บนอินเทอร์เน็ต 8 ชิ้นงาน โปรแกรมช่วยในการจัดหมวดหมู่ข้อมูลบทความเว็บเพจ (Web Page Category Tagger) โปรแกรมแยกแยะอัตโนมัติบทความภาษาไทยกับบทความภาษาอื่น (Thai/Non Thai Web Page Classifier) โปรแกรมหาความสัมพันธ์ระหว่างคำ (Rule Association Miner) โปรแกรมหาคำในบทความแบบทั้งบทความ (Full Text Search) โปรแกรมตัดกล่มตัวอักษรแบบ TCC (Thai Character Cluster Segmentation)
- โปรแกรมแยกข้อมูลลิงก์ (Web Link Information Extraction)
	- โปรแกรมแยกภาษาของเอกสาร (Language Identification)
- 3. ระบบสืบค้นข้อมูลบนเครือข่ายอินเทอร์เน็ต

ระบบสืบค้นโดยนำโครงมาจากฟรีซอฟต์แวร์ชื่อ mnoGoSearch มาปรับปรุงให้สามารถรองรับภาษาไทย โดยเชื่อมต่อกับฐานข้อมูล Postgres บนระบบปฏิบัติการ Linux และพัฒนา GUI ให้ใช้งานได้ 4. ระบบขุดค้นข้อมูลบนเครือข่ายอินเทอร์เน็ต

- โปรแกรมจัดหมวดหม่เอกสารอัตโนมัติด้วยวิธีการเซ็นทรอย โปรแกรมจัดหมวดหมู่เอกสารอัตโนมัติด้วยวิธีการสอนไขว้แบบวนซ้ำ ระบบหาความสัมพันธ์ระหว่างเอกสารโดยวิธีการทางการทำเหมืองข้อมูลแบบการขุดค้นกฎสัมพันธ์
- 5. บทความทางวิชาการ/สิ่งตีพิมพ์ในหรือต่างประเทศ จำนวน 26 ชิ้นงาน บทความในวารสารระดับนานาชาติ (International Journal) จำนวน 8 ชิ้นงาน บทความในหนังสือรวบรวมบทความ (Book Chapter/Lecture Note) จำนวน 3 ชิ้นงาน บทความในงานประชมวิชาการระดับนานาชาติ (International Conference) จำนวน 14 ชิ้นงาน บทความในงานประชุมวิชาการระดับในประเทศ (National Conference) จำนวน 1 ชิ้นงาน

6. จำนวนบคลากรที่พัฒน

จำนวน 6 คนระดับปริญญาโท เอก (จบโท 4 คน จบเอก 2 คน)

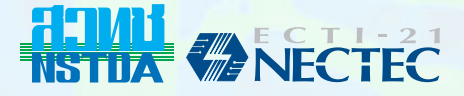